**Actividades para proxectos | Bloque 1: Seguridade na rede e pensamento crítico na era dixital.**

# **Contrasinais seguros**

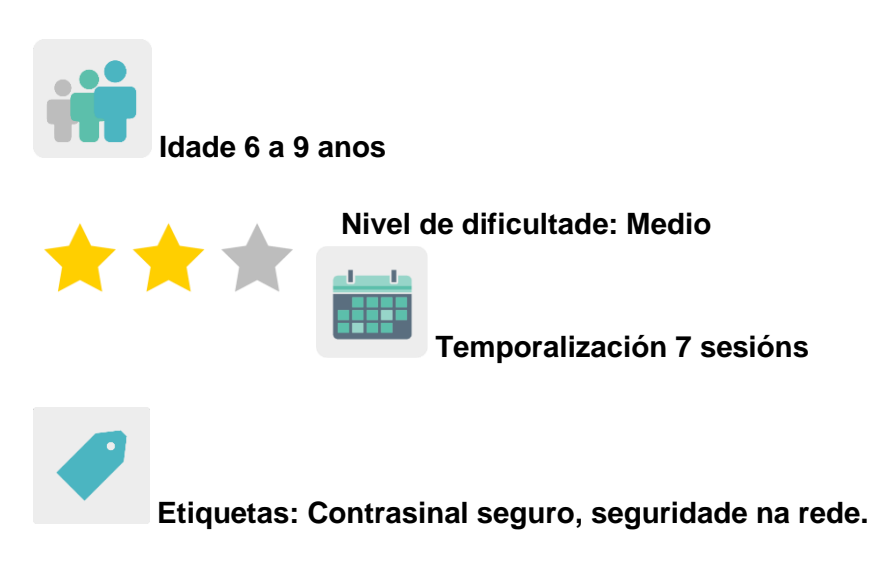

# **DESCRICIÓN DA ACTIVIDADE**

O alumnado de todos os centros pensa nas características que ten que ter un contrasinal para que sexa seguro e establécense unhas regras básicas que todos os contrasinais teñen que cumprir. Indícanse ordes a outro socio para que elabore un contrasinal seguindo unha ou dúas normas por outro centro socio utilizando unha técnica artística determinada. Créanse pósteres colaborativos con todas as creacións resultantes para compartir coa comunidade escolar.

# **OBXECTIVOS**

- Aprender a crear e usar contrasinais seguros co fin de protexer os datos persoais.
- Fomentar o traballo colaborativo co alumnado de distintos países socios e facer un bo uso das ferramentas dixitais.
- Desenvolver a creatividade a través de diferentes representacións e expresións artísticas e iniciarse na construción de propostas visuais e audiovisuais.

# **COMPETENCIAS CLAVE E TEMAS TRANSVERSAIS**

- Competencia dixital
- Comunicación lingüística
- Competencia para aprender a aprender
- Competencia cultural e artística
- Competencias sociais e cívicas
- Educación para a igualdade
- Educación do consumidor

### **CONTIDOS CURRICULARES**

- Identificación e creación de contrasinais seguros
- Uso responsable das ferramentas dixitais
- Traballo colaborativo.

### **ASPECTOS INCLUSIVOS**

Traballarase a igualdade entre o alumnado mediante a creación equilibrada de grupos mixtos internacionais.

### **PRODUTOS/ RESULTADOS ESPERADOS**

Pósteres elaborados colaborativamente con mensaxes sobre o uso de contrasinais seguros e exemplos das mesmas para difundir entre a comunidade escolar.

### **DESENVOLVEMENTO DA ACTIVIDADE**

### **PREPARACIÓN PREVIA**

#### **Fase 1. Creación de TwinSpace.**

Os docentes fixan unha reunión en liña para establecer os criterios de traballo, o calendario de traballo e decidir as ferramentas dixitais coas que vai traballar o alumnado en colaboración.

Os docentes crean as páxinas do TwinSpace que utilizarán para esta actividade. Neste caso proponse seis páxinas:

- 1. Presentámonos
- 2. Que é un contrasinal seguro?
- 3. Traballamos en equipos internacionais
- 4. Pósteres colaborativos seguros artísticos
- 5. Avaliación
- 6. Difusión

**TwinSpace** 

[Enlace TwinSpace](https://twinspace.etwinning-training.net/24983/home)

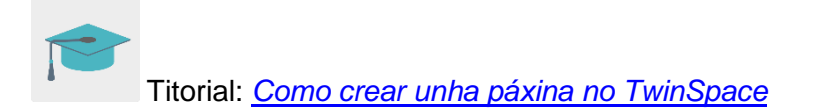

# **Fase 2. Invitación do alumnado ó TwinSpace.**

Os docentes rexistran o seu alumnado no TwinSpace.

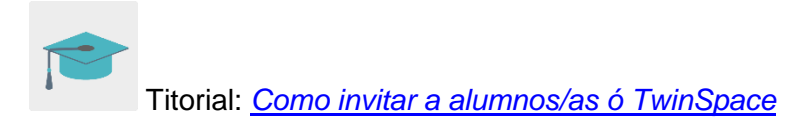

#### **Fase 3. Creación de debates no foro.**

Na sección «foro», os docentes abren un debate para que o alumnado poida presentarse e interactuar.

Titorial: *Foros no [TwinSpace](http://etwinning.es/es/foros-en-el-twinspace/)*

# **POSTA EN PRÁCTICA**

#### **Fase 1. Coñecemos o TwinSpace e presentámonos. (1 sesión)**

O docente amósalle ó alumnado as distintas seccións do TwinSpace e explícalles as actividades que van desenvolver xunto ós seus socios.

Os estudantes editan os seus perfís cunha imaxe libre de dereitos de autor para manter a súa privacidade [\(www.pixabay.com\).](http://www.creartuavatar.com/)

O alumnado, unha vez está rexistrado no TwinSpace e coa axuda guiada do docente, preséntase no fío do Foro adicado a isto introducindo unha entrada moi sinxela e presentándose brevemente co seu nome e saudando. Este paso pódeno facer todos á vez nos seus ordenadores ou tabletas, ó mesmo tempo que o docente amosa un exemplo na pizarra dixital.

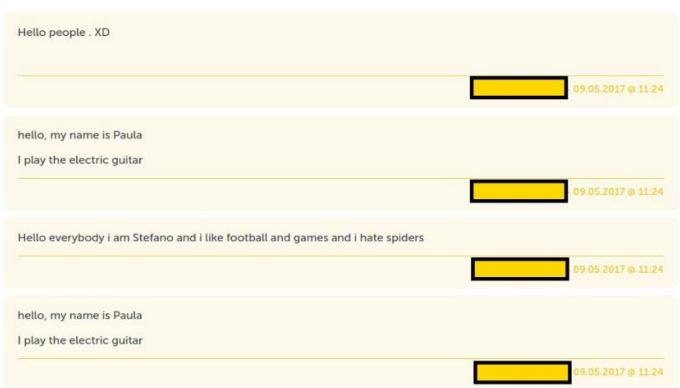

# TwinSpace 2

**TwinSpace** [Enlace TwinSpace](https://twinspace.etwinning-training.net/24983/pages/page/150110)

### **Fase 2. Aprendemos acerca da seguridade en liña e contrasinais seguros. (1 sesión)**

O docente invita a un experto á aula para que imparta unha charla sobre temas relacionados con Internet e a seguridade en liña e trate o tema dos contrasinais seguros.

O docente pode contactar coa Policía ou Garda Civil a través do [Plan Director para a](http://www.interior.gob.es/web/servicios-al-ciudadano/planes-de-prevencion/plan-director-para-la-convivencia-y-mejora-escolar)  Convivencia e Mellora da Seguridade [nos Centros Educativos e os](http://www.interior.gob.es/web/servicios-al-ciudadano/planes-de-prevencion/plan-director-para-la-convivencia-y-mejora-escolar) seus Contornos, organizado polo Ministerio do Interior.

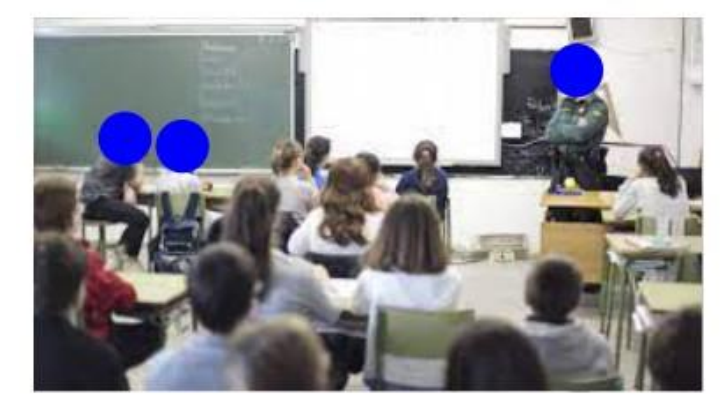

Imagen 1

Ferramenta: [Plan Director para a Convivencia e](http://www.interior.gob.es/web/servicios-al-ciudadano/planes-de-prevencion/plan-director-para-la-convivencia-y-mejora-escolar) Mellora da Seguridade nos Centros Educativos e [os seus Contornos](http://www.interior.gob.es/web/servicios-al-ciudadano/planes-de-prevencion/plan-director-para-la-convivencia-y-mejora-escolar)

Ou pode visitar a páxina [Cibercooperante de INCIBE](https://www.incibe.es/cibercooperantes) e concretar un día para que un experto imparta unha charla.

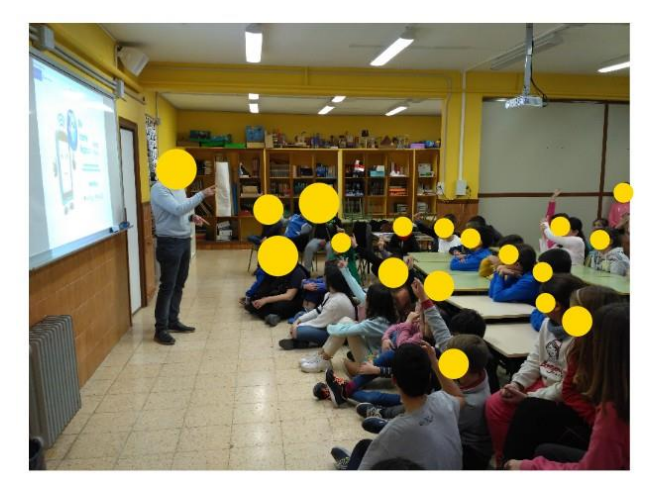

Imaxe 2

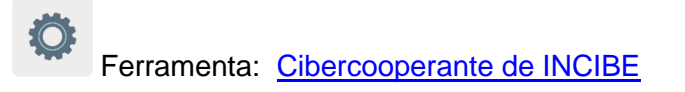

**TwinSpace** 

[Enlace TwinSpace](https://twinspace.etwinning-training.net/24983/pages/page/150111)

# **Fase 3. Traballamos en equipos internacionais (2 sesións).**

Organízase unha videoconferencia onde participan todos os centros socios e entre todos ponse en común o aprendido na charla anterior acerca de como crear contrasinais seguros. Anótanse as ideas sobre estas normas básicas e compártense no TwinSpace.

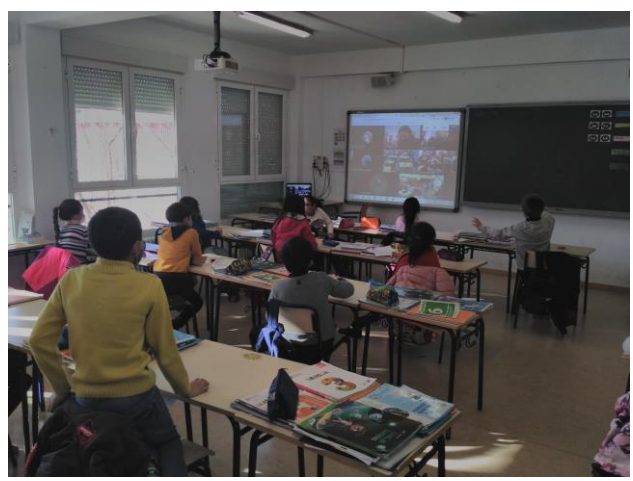

Imagen 3

Os docentes organizan o alumnado en equipos internacionais, de maneira que un grupo clase envíalle dúas indicacións a outro grupo doutro país para que faga contrasinais

seguros seguindo esas dúas indicacións e con que técnica artística. As indicacións daranse de maneira correlativa dun grupo a outro en TwinSpace.

Exemplo: O equipo 1 indícalle ó equipo 2 que faga contrasinais seguros utilizando números e maiúsculas utilizando a técnica do punteado con rotuladores. O equipo 2 crea este contrasinal: JiO8890aeo (cada carácter dunha cor e con puntos).

**TwinSpace** 

[Enlace TwinSpace](https://twinspace.etwinning-training.net/24983/pages/page/150112)

# **Fase 4. Pósteres colaborativos seguros e artísticos (1 sesión).**

O alumnado, coa axuda do docente, subirá todas os contrasinais creados nos seus equipos internacionais a un taboleiro colaborativo dixital (Padlet ou similar) e á sección MATERIAIS do Twinspace para que se poidan imprimir e crear pósteres colaborativos tamén en formato papel.

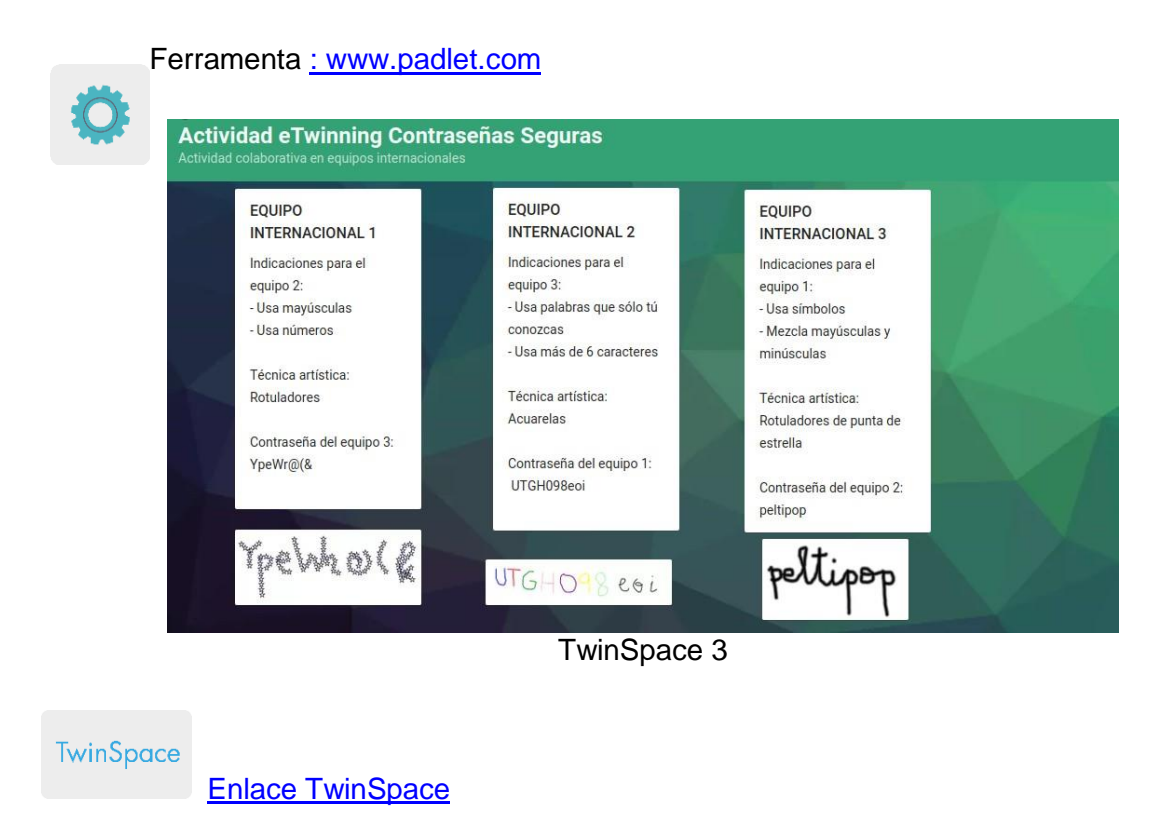

# **AVALIACIÓN**

O alumnado levará a cabo unha avaliación da actividade mediante a ferramenta dixital Quizizz, Kahoot ou similar para comprobar que aprederon sobre os contidos dixitais de seguridade en liña de contrasinais seguros.

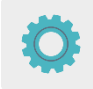

Ferramentas: [www.quizizz.com](http://www.quizizz.com/) e <http://www.kahoot.com/>

Os docentes levarán a cabo unha sesión de videoconferencia para realizar a avaliación desta actividade e analizar os resultados da avaliación do alumnado para así poder establecer propostas de mellora e posibles dificultades atopadas ó longo de toda a actividade.

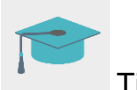

Titorial: *[Como crear un evento en liña](http://etwinning.es/es/actividades-para-proyectos/como-crear-un-evento-online-videoconferencia-en-el-twinspace/) no TwinSpace*

TwinSpace

[Enlace TwinSpace](https://twinspace.etwinning-training.net/24983/pages/page/150114)

# **DIFUSIÓN**

Nos centros escolares participantes colócanse os pósteres colaborativos impresos como portada nuns tríticos ou folletos en formato papel que conteñan información sobre como crear contrasinais seguros. Esta información será a que os propios estudantes traballaron na actividade. Estes folletos entréganse ás familias do alumnado participante, ó resto do alumnado dos centros escolares e a institucións locais da contorna como a biblioteca municipal, o concello, o centro cultural, etc.

**TwinSpace** 

[Enlace TwinSpace](https://twinspace.etwinning-training.net/24983/pages/page/150115)

# **FERRAMENTAS DO TWINSPACE / FERRAMENTAS 2.0 EXTERNAS**

TwinSpace: páxinas, materiais, foro, reunións en liña e membros.

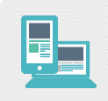

Outras ferramentas:

Ferramenta para crear un muro dixital colaborativo e pósteres dixitais colaborativos: [Padlet](http://www.padlet.com/)

Ferramentas para a avaliación do alumnado: [Quizizz](http://www.quizizz.com/) e [Kahoot](http://www.kahoot.com/)